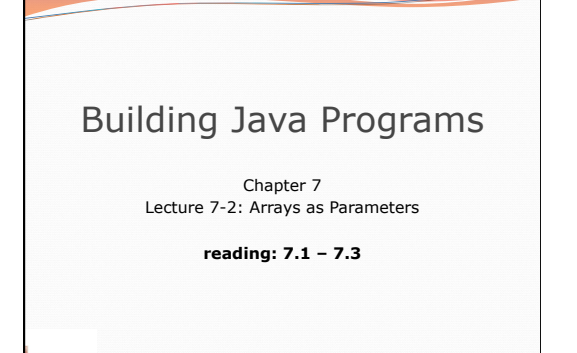

Copyright 2010 by Pearson Education

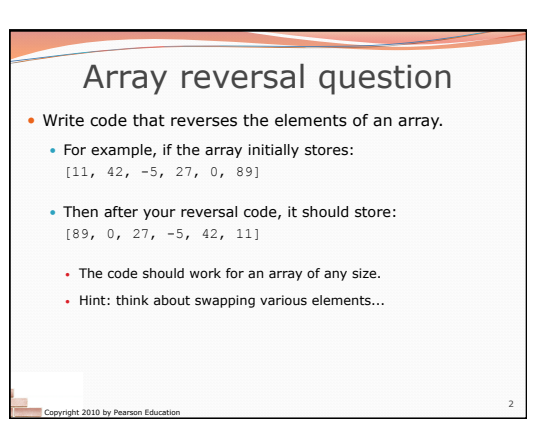

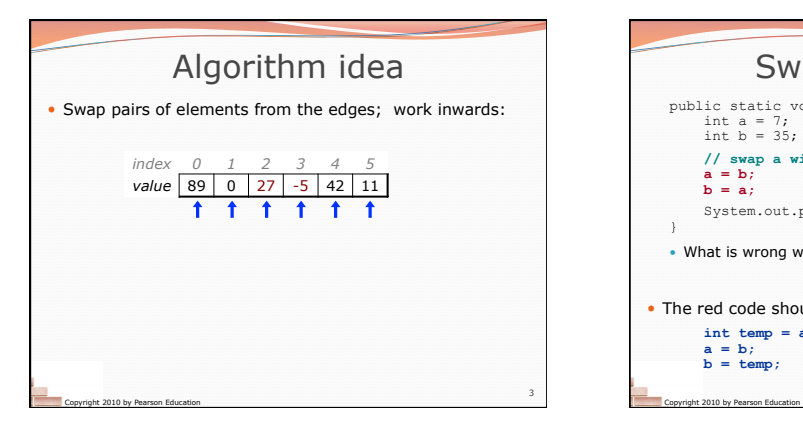

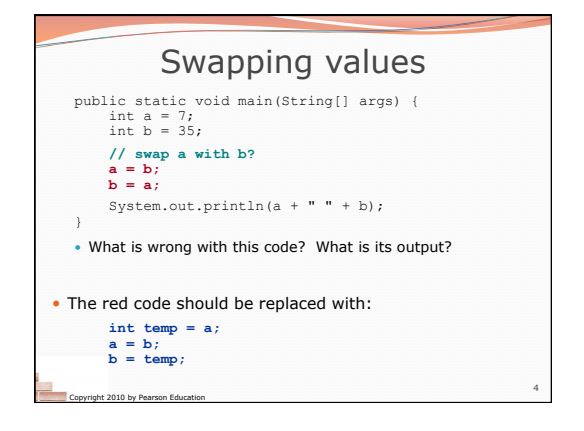

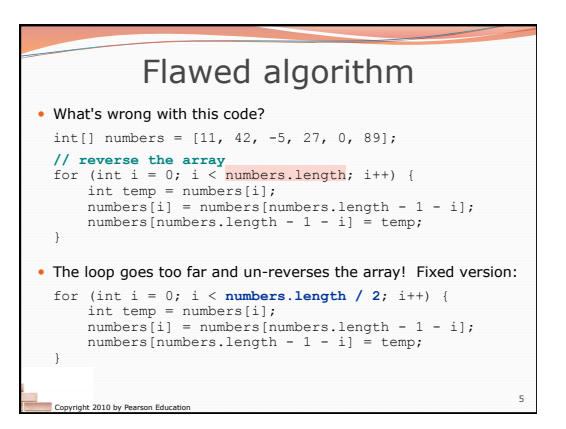

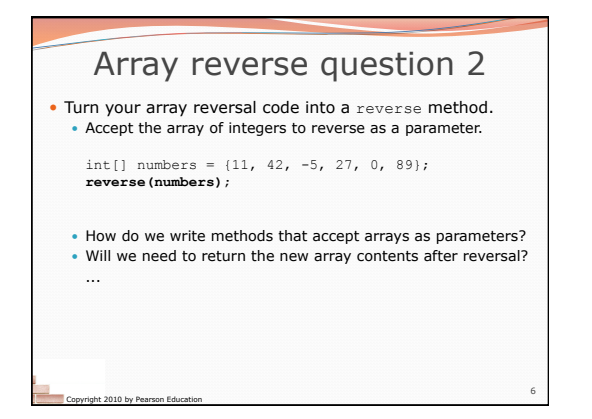

## Array parameter (declare)

public static **type methodName**(**type**[] **name**) {

## Example:

Copyright 2010 by Pearson Education

## **// Returns the average of the given array of numbers.**  public static double average(**int[] numbers**) { int sum = 0;

- for (int  $i = 0$ ;  $i <$  numbers.length;  $i++)$  { sum += numbers[i];
- } return (double) sum / numbers.length; }
- You don't specify the array's length (but you can examine it).

7

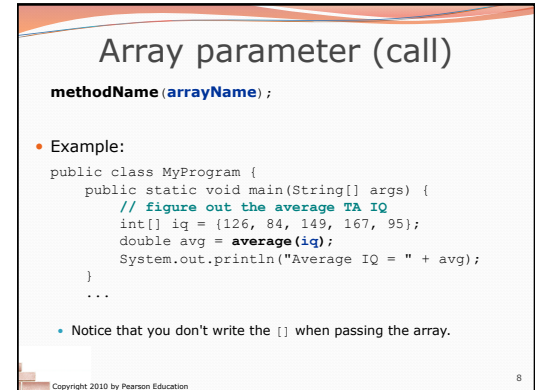

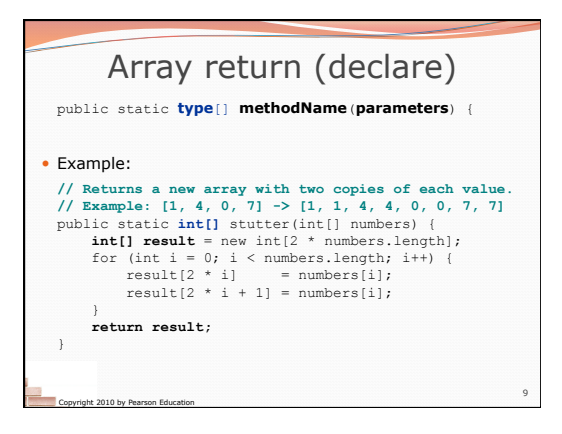

![](_page_1_Figure_9.jpeg)

![](_page_1_Picture_10.jpeg)

![](_page_1_Picture_11.jpeg)

![](_page_2_Figure_0.jpeg)

![](_page_2_Figure_1.jpeg)

![](_page_2_Figure_2.jpeg)

![](_page_2_Figure_3.jpeg)

![](_page_2_Figure_4.jpeg)

![](_page_2_Figure_5.jpeg)

## Array parameter questions

![](_page_3_Figure_1.jpeg)

19

![](_page_3_Figure_2.jpeg)

![](_page_3_Figure_3.jpeg)

Copyright 2010 by Pearson Education

![](_page_3_Figure_4.jpeg)

![](_page_3_Picture_5.jpeg)